<span id="page-0-0"></span>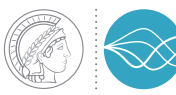

MAX PLANCK INSTITUTE **FOR DYNAMICS OF COMPLEX TECHNICAL SYSTEMS MAGDEBURG** 

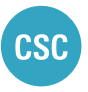

COMPUTATIONAL METHODS IN **SYSTEMS AND CONTROL THEORY** 

# **FlexiBLAS**

A BLAS and LAPACK wrapper library with runtime exchangable backends

**Martin Köhler** 

March 29, 2020

Id tech talks III: FlexiBLAS

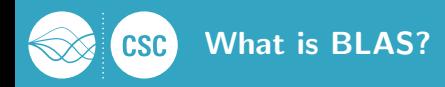

### Basic Linear Algebra Subprograms (BLAS)

"The BLAS (Basic Linear Algebra Subprograms) are routines that provide standard building blocks for performing basic vector and matrix operations. Because the BLAS are efficient, portable, and widely available, they are commonly used in the development of high quality linear algebra software, LAPACK for example."<sup>1</sup>

<sup>1</sup>From: <http://www.netlib.org/blas/faq.html> – What and where are the BLAS?

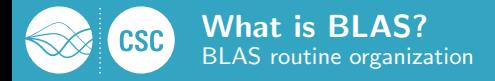

# Let  $\alpha$ ,  $\beta$  be scalars, x, y be vectors, A, B, C be matrices.

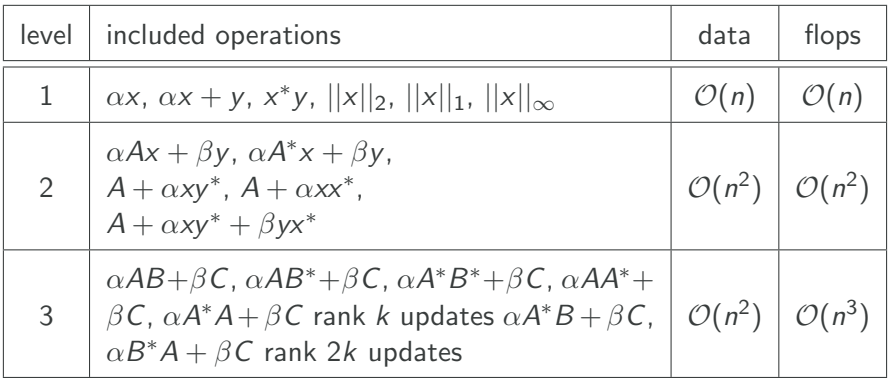

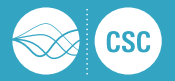

# Open Source

- NetLib BLAS: <http://www.netlib.org/blas/>
- **OpenBLAS: <http://www.openblas.net/>**
- Automatically Tuned Linear Algebra Software (ATLAS): <http://math-atlas.sourceforge.net/>
- **BLIS** (BLAS-like Library Instantiation Software Framework): <https://github.com/flame/blis>

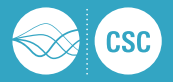

# Open Source

- NetLib BLAS: <http://www.netlib.org/blas/>
- OpenBLAS: <http://www.openblas.net/>
- Automatically Tuned Linear Algebra Software (ATLAS): <http://math-atlas.sourceforge.net/>
- **BLIS** (BLAS-like Library Instantiation Software Framework): <https://github.com/flame/blis>

# Hardware Vendor Implementations

- Intel<sup>®</sup> Math kernel library (MKL): <http://software.intel.com/en-us/intel-mkl/>
- **AMD Core Math Library (ACML): ... discontinued**
- Apple Accelerate, IBM ESSL, ARM Perfromance Libraries ...

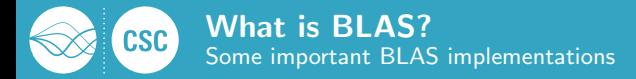

# Open Source

NetLib BLAS: <http://www.netlib.org/blas/>

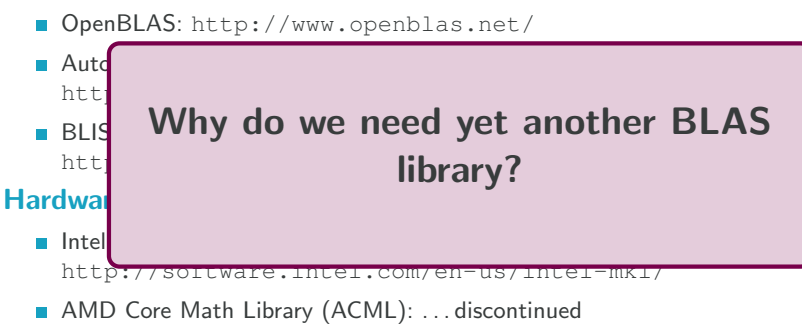

Apple Accelerate, IBM ESSL, ARM Perfromance Libraries . . .

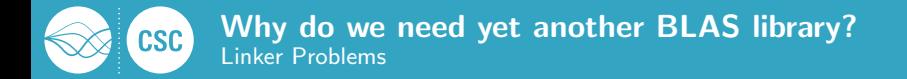

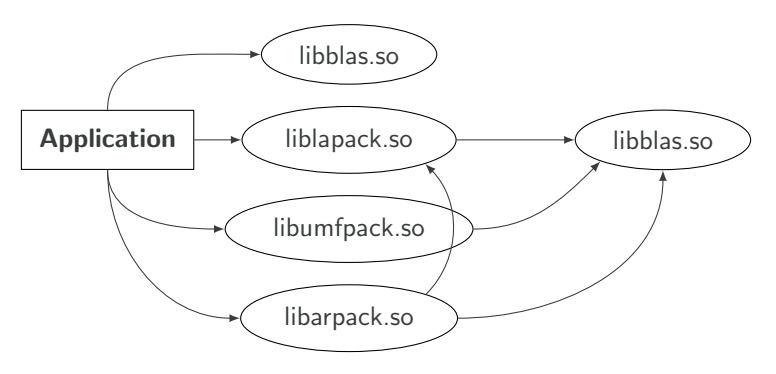

#### Compiled with:

\$ gcc -o application app.o -larpack -lumfpack ←- -llapack -lblas

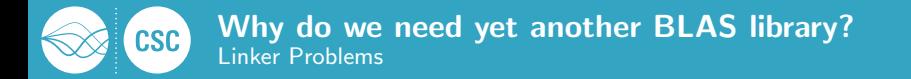

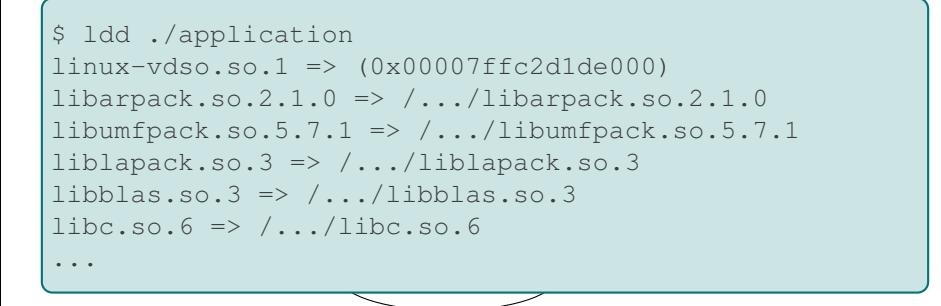

#### Compiled with:

 $$$  gcc -o application app.o -larpack -lumfpack  $\leftrightarrow$ -llapack -lblas

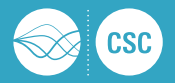

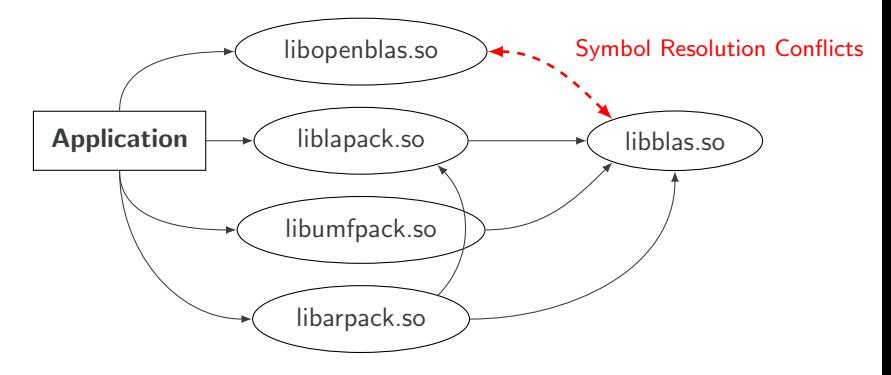

# Compiled with:

 $$$  gcc -o application app.o -larpack -lumfpack  $\leftrightarrow$ -llapack -lopenblas

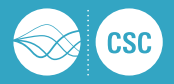

```
\frac{1}{2}ibarpack.so.2.1.0 => /.../libarpack.so.2.1.0
libopenblas.so.0 \Rightarrow /.../libopenblas.so.0
libblas.so.3 => /.../libblas.so.3
                                           Symbol Resolution Conflicts
$ ldd ./application
linux-vdso. so.1 => (0x00007ffc2d1de000)libumfpack.so.5.7.1 => /.../libumfpack.so.5.7.1
liblapack.so.3 => /.../liblapack.so.3
libc.so.6 \Rightarrow /.../libc.so.6
libm.so.6 => /.../libm.so.6
...
```
# Compiled with:

 $$$  gcc -o application app.o -larpack -lumfpack  $\leftrightarrow$ -llapack -lopenblas

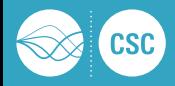

LD LIBRARY PATH / LD PRELOAD

only applicable for single file implementations (i.e.  $NOT$  Intel<sup>®</sup> MKL, or ATLAS)

static libraries

drastically increased binary sizes, often complicated linking, painful in large projects

■ update-alternatives (Debian/Ubuntu/Suse)

requires super-user privileges and has similar restrictions as LD LIBRARY PATH / LD PRELOAD

 $\blacksquare$  eselect / pkg-config (Gentoo)

requires super-user privileges and switches at build-time only

■ \*BSD ports/pkgsrc/dports

Links agains libblas.so if already installed otherwise installs some BLAS implementation depending on the maintainer.

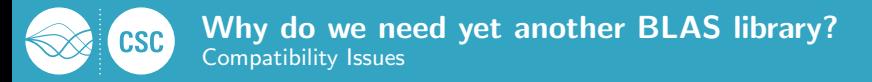

#### **gfortran** vs **g77/intel** interface style

### **different calling sequences:**

gfortran and g77/f2c/intel return complex numbers as additional function parameters.

**affected routines:** zdotc, zdotu, cdotc, cdotu (level)

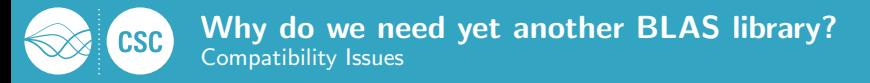

#### **gfortran** vs **g77/intel** interface style

#### different calling sequences:

gfortran and g77/f2c/intel return complex numbers as additional function parameters.

**affected routines:** zdotc, zdotu, cdotc, cdotu (level)

missing routines

- Routines sc/dzabs1 are missing in ATLAS and derived implementations, such as Apple Accelerate / AMD ACML.
- **IFM ESSL make only a few LAPACK symbols available.**

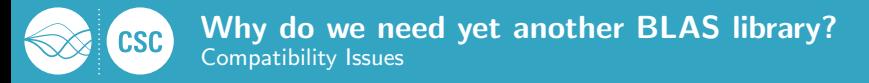

#### **gfortran** vs **g77/intel** interface style

### different calling sequences:

gfortran and g77/f2c/intel return complex numbers as additional function parameters.

**affected routines:** zdotc, zdotu, cdotc, cdotu (level)

missing routines

- Routines sc/dzabs1 are missing in ATLAS and derived implementations, such as Apple Accelerate / AMD ACML.
- **IFM ESSL make only a few LAPACK symbols available.**

#### auxiliary routines

Intel<sup> $\text{B}$ </sup> MKL and OpenBLAS extend the BLAS routine set by: xAXPBY, xOMATCOPY, . . . .

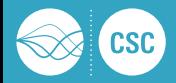

#### dependency detection problems

Correct/reliable detection of alternative BLAS implementations not guaranteed for many software packages:

- **faulty autotools scripts,**
- old CMake versions,
- **hard-coded library names,**
- non-standard library locations.

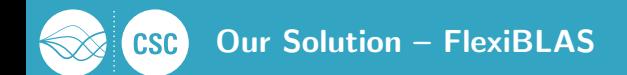

- Initial idea: Summer 2013 after struggling with the linking issue
- First release: December 2013 (BLAS and CBLAS only)
- 2017: Version 2.x wraps LAPACK, switching the BLAS library from the inside of an application
- $\Box$  2020: Version 3.0 x hooks can be installed around BLAS calls
- $\blacksquare$  October 2020: default BLAS in Fedora 33 $+$  (thanks to Iñaki Ucar)
- **Provides interfaces for BLAS, CBLAS, and LAPACK.**
- Automatic code generation for the wrappers
- **API** interface for GNU Octave
- API interface for R (thanks to Iñaki Ucar $^2)$
- Latest version: 3.0.4 October 22nd, 2020
- **License:** GPLv3+ with linking exception

<sup>2</sup>Twitter/Github: @Enchufa2

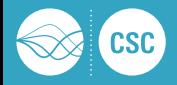

### Long Story Short

We employ a plugin-like framework on top of the POSIX features for dynamic loading of shared libraries at runtime.

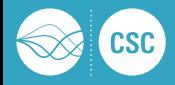

### Long Story Short

We employ a plugin-like framework on top of the POSIX features for dynamic loading of shared libraries at runtime.

### POSIX.1 2001 **dl**∗-family

dlopen add a shared library and its dynamic dependencies to the current address space.

dlsym search for symbols in the current address space beginning in the handle retrieved by dlopen.

dlclose close a previously opened shared library if no other references to the library exist.

dlerror provide human readable error messages.

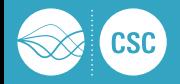

#### **dlopen** based issues to solve

- 1. dlopen only integrates selected parts of the library: Each required BLAS call needs to be initialized separately.
- 2. Dynamically (runtime) loaded symbols can not be resolved while linking a program.
- 3. dlopen only loads a single file: Multi-file implementations require additional treatment.

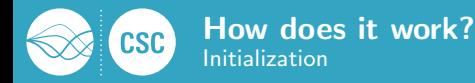

#### **attribute ((constructor))**

- **a** automatically executed before the program starts.
- replaces deprecated \_init().
- Here used to read configuration and explicitly resolve all BLAS-routines to make sure they get loaded by dlopen as an initialization stage.

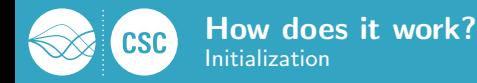

#### **attribute ((constructor))**

- **a** automatically executed before the program starts.
- replaces deprecated \_init().
- Here used to read configuration and explicitly resolve all BLAS-routines to make sure they get loaded by dlopen as an initialization stage.

#### **attribute ((destructor))**

- **a** automatically executed after the main program exits.
- replaces deprecated  $fini()$ .
- Here used to cleanly close the loaded shared library and potentially print profiling data.

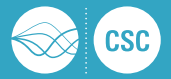

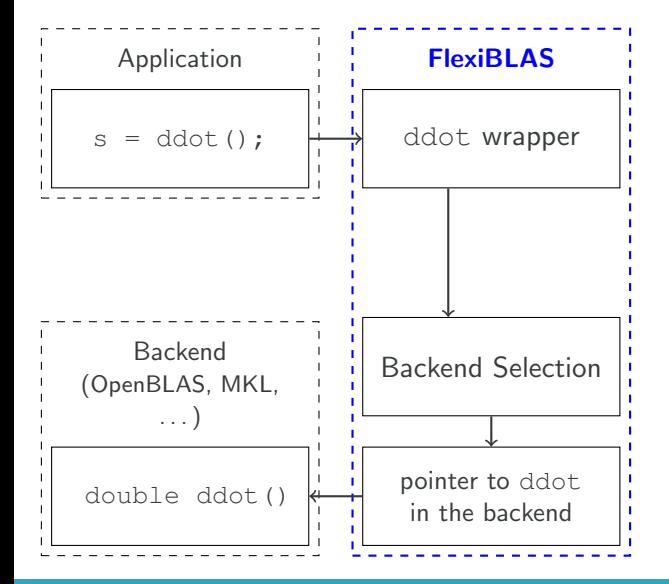

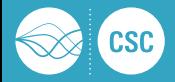

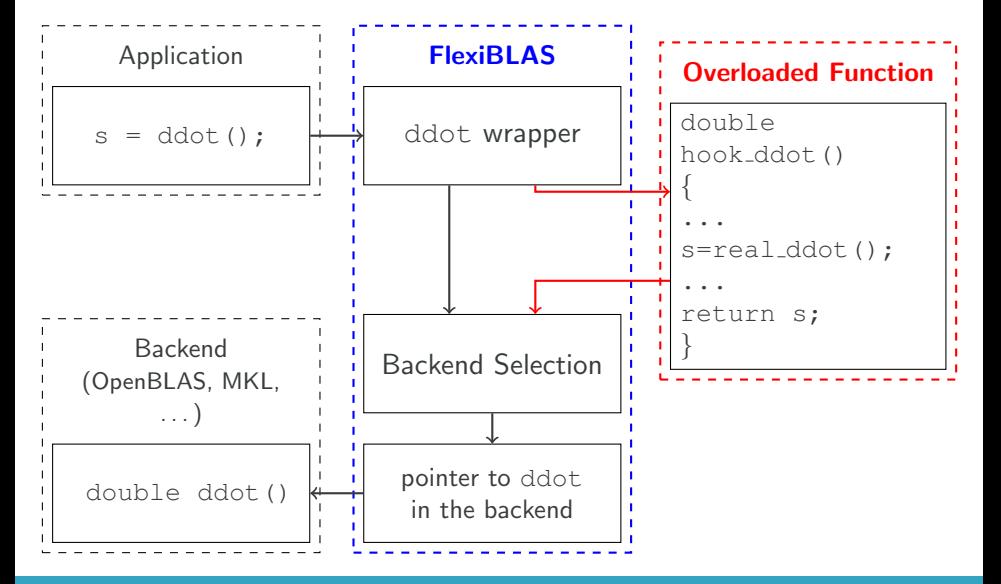

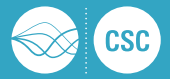

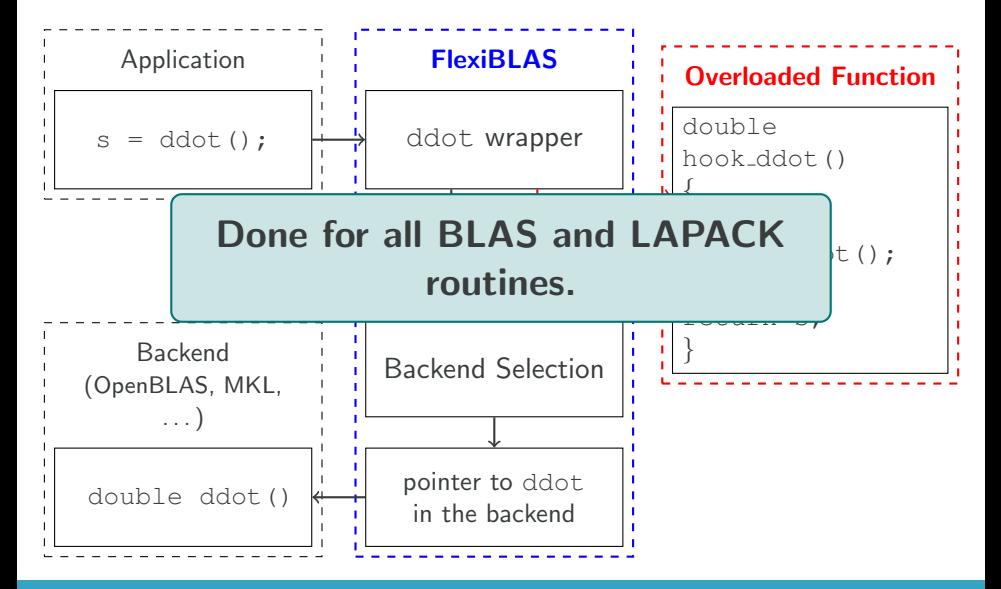

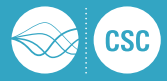

### Python based code-gen

- NumPy's  $f2py$  module allows to parse  $f77/f90$  function headers.
- Extracted function headers are translated into Fortran-ABI compatible C functions containing the wrapper.

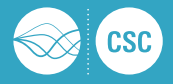

### Python based code-gen

- NumPy's  $f2py$  module allows to parse  $f77/f90$  function headers.
- Extracted function headers are translated into Fortran-ABI compatible C functions containing the wrapper.

From

SUBROUTINE DAXPY(N, ALPHA, X, INCX, Y, INCY) we obtain

```
void daxpy (Int *N, double *ALPHA, double *X,
 Int *INCX, double *Y, Int * INCY) {
  ...
  fncall daxypy = backend->daxpy.ffunction;
  fncall daxpy(N,ALPHA,X,INCX,Y,INCY);
  ... }
```
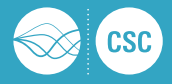

#### Remaining Question

How do we treat BLAS libraries consisting of multiple files (e.g. MKL and some versions of ATLAS), when the  $d1*$ -family can only use single file shared object libraries?

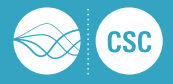

#### Remaining Question

How do we treat BLAS libraries consisting of multiple files (e.g. MKL and some versions of ATLAS), when the  $d1*$ -family can only use single file shared object libraries?

#### Simple trick

Place an additional surrogate library between FlexiBLAS and, e.g., MKL that references all necessary symbols in MKL and behaves like a Netlib-BLAS interface from the view of the dynamic linker.

Intel MKL provides the *mkl-builder* makefile to create such dummy libraries containing arbitrary BLAS symbols.

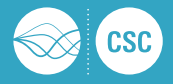

#### Remaining Question

How do we treat BLAS libraries consisting of multiple files (e.g. MKL and some versions of ATLAS), when the  $d1*$ -family can only use single file shared object libraries?

#### Simple trick

Place an additional surrogate library between FlexiBLAS and, e.g., MKL that references all necessary symbols in MKL and behaves like a Netlib-BLAS interface from the view of the dynamic linker.

Intel MKL provides the *mkl-builder* makefile to create such dummy libraries containing arbitrary BLAS symbols.

Never use the libmkl\_rt.so library!

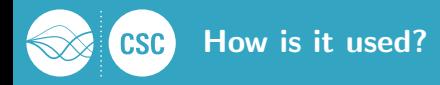

# We provide a tool that closely follows Gentoo's eselect syntax. To check for backends, do

**flexiblas list**

To select the active backend, use

**flexiblas default BLAS\_BACKEND\_NAME**

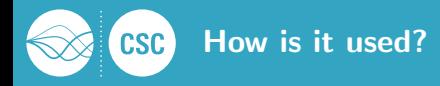

We provide a tool that closely follows Gentoo's eselect syntax. To check for backends, do

**flexiblas list**

To select the active backend, use

**flexiblas default BLAS\_BACKEND\_NAME**

Alternatively we use an environment variable as in:

**export FLEXIBLAS=/usr/lib/libopenblas.so**

or

**export FLEXIBLAS=ATLAS**

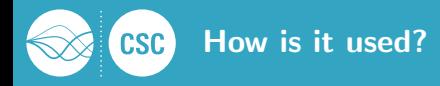

We provide a tool that closely follows Gentoo's eselect syntax. To check for backends, do

**flexiblas list**

To select the active backend, use

**flexiblas default BLAS\_BACKEND\_NAME**

Alternatively we use an environment variable as in:

**export FLEXIBLAS=/usr/lib/libopenblas.so**

or

**export FLEXIBLAS=ATLAS**

config files: /etc/flexiblasrc, ˜/.flexiblasrc, and ˜/.flexiblasrc.\$(hostname)

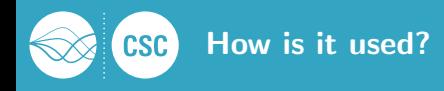

Other environment variables to control the behavior:

FLEXIBLAS VERBOSE Turn on additional debug outputs.

FLEXIBLAS NOLAPACK Do not load LAPACK from the backend. Only the internal NETLIB version is used.

FLEXIBLAS COLOR OUTPUT Switch the color output in verbose mode. FLEXIBLAS CONFIG specify a different flexiblasrc file FLEXIBLAS LIBRARY PATH specify addtional library search paths

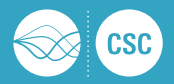

### Test Setup

■ Ubuntu 20.04, gcc 9.3, Intel Core i5-8500, OpenBLAS/OpenMP

**Measure the shortest successful return path of a BLAS routine, i.e.** size zero inputs, with rdtsc:

```
asm _volatile ("rdtsc" : "=a"(los),"=d"(his));
daxpy(\&(int)(0), \&(double)(1.0), NULL, \&(int)(1),NULL, \& (int) \{1\});
\alphasm volatile ("rdtsc" : "=a"(loe),"=d"(hie));
```
average over 100 000 000 runs

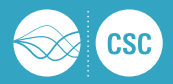

### Test Setup

■ Ubuntu 20.04, gcc 9.3, Intel Core i5-8500, OpenBLAS/OpenMP

**Measure the shortest successful return path of a BLAS routine, i.e.** size zero inputs, with rdtsc:

```
asm _volatile ("rdtsc" : "=a"(los),"=d"(his));
daxpy(\&(int)(0), \&(double)(1.0), NULL, \&(int)(1),NULL, \& (int) \{1\});
\alphasm volatile ("rdtsc" : "=a"(loe),"=d"(hie));
```
average over 100 000 000 runs

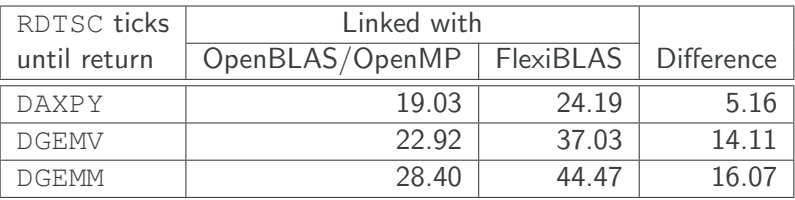

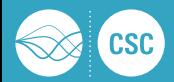

}

All BLAS and LAPACK routines can be overloaded:

- **build profiling frameworks,**
- **dynamically offload them to accelerators.** (first experiments done)
- **n** introduce faulty behavior for debugging purpose,
- several hooks can be chained,
- original BLAS implementation is callable by a separate pointer.

### Example - **DASUM** with perturbed output

double hook\_dasum(Int  $*N$ , double  $*X$ , Int  $*INCX$ ) { double res = flexiblas chain dasum(N,X,INCX); return res +  $((*)\times2.2e-16)$ ;

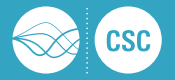

#### Functionality:

- measures cumulative the runtime of each BLAS call
- **E** counts the number of calls to each BLAS routine

# Usage:

**FLEXIBLAS\_HOOK=libflexiblas\_hook\_profile.so ./yourapp**

or

**FLEXIBLAS\_HOOK=PROFILE ./yourapp**

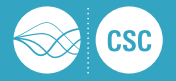

```
function [x] = \text{conjgrad}(A, b, x)r = b - A \cdot x;
  p = r;
  \texttt{rsold} = \texttt{r}' \cdot \texttt{r};
  for i = 1: length(b)Ap = A * p;alpha = rsold / (p' * Ap);
    x = x + alpha \times p;
    r = r - alpha * Ap;\text{rshew} = \text{r}' + \text{r};
    if sqrt(rsnew) < 1e-10
     break;
    end;
    p = r + (r \text{snew} / r \text{sold}) * p;rsold = rsnew;
  end
end
A = full(sprandsym(1000, 1.0));

x = \text{conjgrad}(A, b, \text{zeros}(1000, 1));
norm(A*x-b)/norm(b)
```
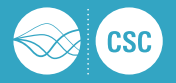

```
function [x] = conjugated(A, b, x)r = b - A \cdot x;
  p = r;
  rsold = r' * r;for i = 1: length (b)Ap = A * p;alpha = rsold / (p' * Ap);
    x = x + alpha \times p;
    r = r - alpha * Ap;\text{rshew} = \text{r}' + \text{r};
    if sqrt(rsnew) < 1e-10
     break;
    end;
    p = r + (rsnew / rsold) * p;
    rsold = rsnew;
  end
end
A = full(sprandsym(1000, 1.0));

x = \text{conjgrad}(A, b, \text{zeros}(1000, 1));
norm(A*x-b)/norm(b)
```
# Profiling:

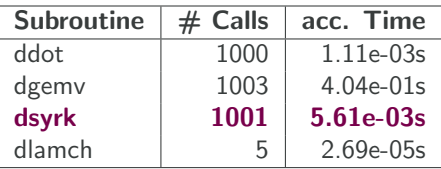

#### **Observations**

- $\blacksquare$  Vector addition/scaling/norms not mapped to BLAS.
- Where does the symmetric rank- $k$ update come from?

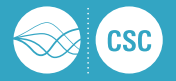

```
function [x] = \text{conjgrad}(A, b, x)r = b - A \cdot x;
  p = r;
  rsold = r' * r;for i = 1: length(b)Ap = A * p;alpha = rsold / (p' * Ap);
    x = x + alpha \times p;
    r = r - alpha * Ap;\text{r}snew} = \text{r}' + \text{r};
    if sqrt(rsnew) < 1e-10
     break;
    end;
    p = r + (r \text{snew} / r \text{sold}) * p;rsold = rsnew;
  end
end
A = full(sprandsym(1000, 1.0));

x = \text{conjgrad}(A, b, \text{zeros}(1000, 1));
norm(A*x-b)/norm(b)
```
Inspecting: DSYRK computes  $C := \alpha A \cdot A^T + \beta C$  if trans='N' or  $C := \alpha A^T A + \beta C$ , if trans='T' with  $A \in \mathbb{R}^{n \times k}$  or  $A \in \mathbb{R}^{k \times n}$  and  $C \in \mathbb{R}^{n \times n}$ .

#### All 1001 **DSYRK** calls use:

$$
\blacksquare
$$
 trans = 'T'

$$
n=1, k=1000,
$$

$$
\alpha = 1.0
$$
, and  $\beta = 0$ 

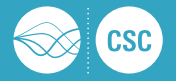

```
function [x] = \text{conjgrad}(A, b, x)r = b - A \cdot x;
  p = r;
  rsold = r' * r;for i = 1: length(b)Ap = A * p;
    alpha = rsold / (p' * Ap);
    x = x + alpha \times p;
    r = r - alpha * Ap;\text{r}snew} = \text{r}' + \text{r};
    if sqrt(rsnew) < 1e-10
     break;
    end;
    p = r + (r \text{snew} / r \text{sold}) * p;rsold = rsnew;
  end
end
A = full(sprandsym(1000, 1.0));

x = \text{conjgrad}(A, b, \text{zeros}(1000, 1));
norm(A*x-b)/norm(b)
```
Inspecting: DSYRK computes  $C := \alpha A \cdot A^T + \beta C$  if trans='N' or  $C := \alpha A^T A + \beta C$ , if trans='T' with  $A \in \mathbb{R}^{n \times k}$  or  $A \in \mathbb{R}^{k \times n}$  and  $C \in \mathbb{R}^{n \times n}$ .

#### All 1001 **DSYRK** calls use:

$$
\blacksquare
$$
 trans = 'T'

$$
n=1, k=1000,
$$

 $\alpha = 1.0$ , and  $\beta = 0$ 

→ Misuse of **DSYRK** to compute the squared 2-norm of a vector.

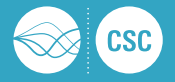

Bug Description: (OpenBLAS up to version 0.2.20)

The DTRMV routine computes

$$
x:=\alpha Tx
$$

with  $\alpha \in \mathbb{R}$ ,  $x \in \mathbb{R}^n$ , and  $T \in \mathbb{R}^{n \times n}$  upper or lower triangular.

In an application we store T with leading dimension 64 and increase n from 1 to 64 during an iterative process:

- if  $n > 16$  the result x gets perturbed,
- and if  $n > 32$  the result x is completely wrong.

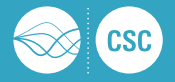

Bug Description: (OpenBLAS up to version 0.2.20)

The DTRMV routine computes

$$
x:=\alpha Tx
$$

with  $\alpha \in \mathbb{R}$ ,  $x \in \mathbb{R}^n$ , and  $T \in \mathbb{R}^{n \times n}$  upper or lower triangular.

In an application we store T with leading dimension 64 and increase n from 1 to 64 during an iterative process:

- if  $n > 16$  the result x gets perturbed,
- and if  $n > 32$  the result x is completely wrong.

# Hook for DTRSV – Compute with OpenBLAS  $+$  Netlib and compare:

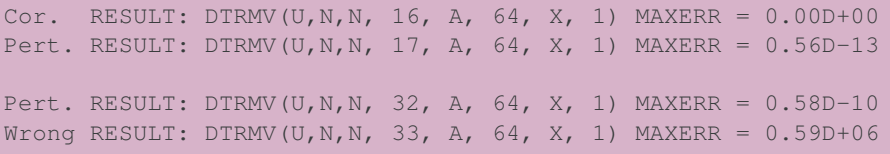

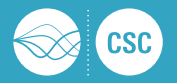

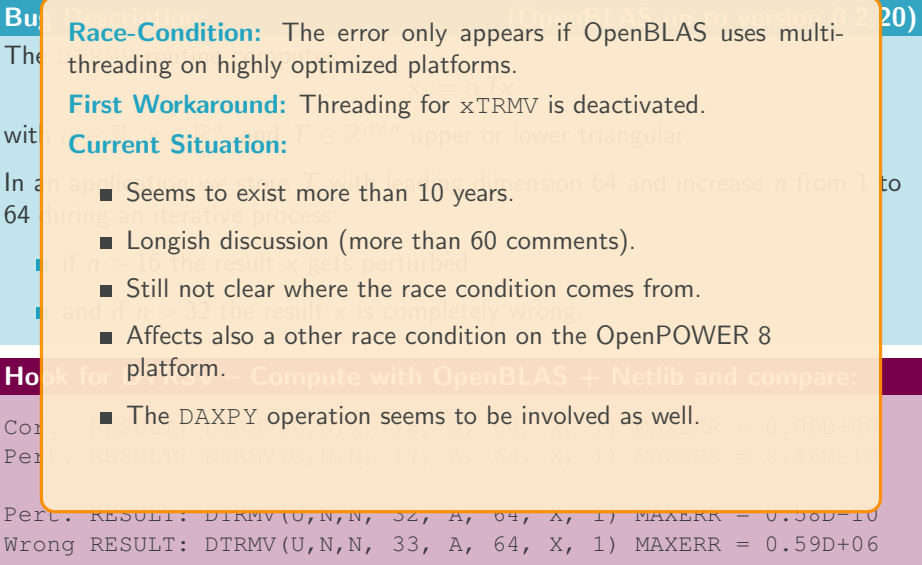

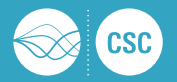

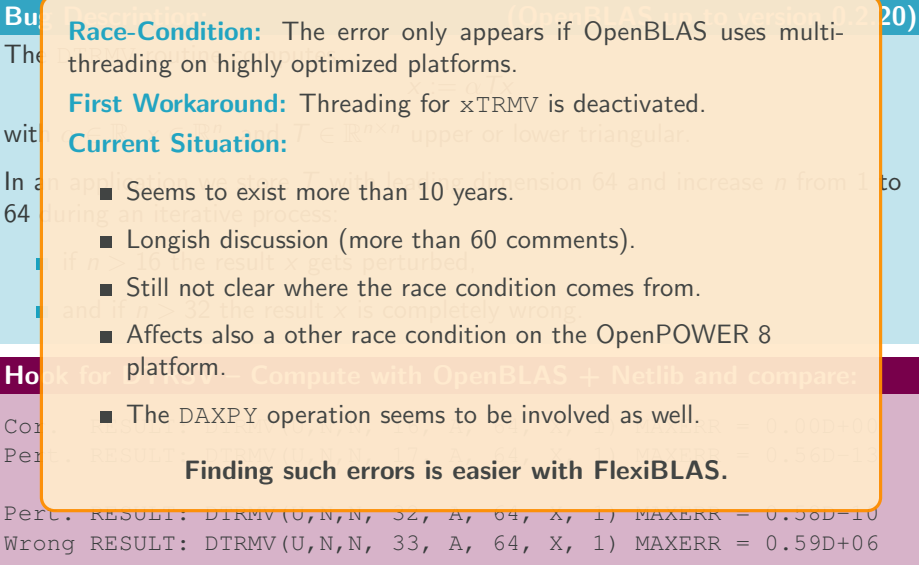

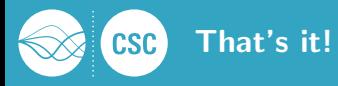

# Outlook:

- meta-data logging hook ready, but no cool analysis tools yet
	- **planned:** replay tool for correctness and accuracy checking
	- **planned:** replay tool for application-driven performance optimization
- **MacOS X support in testing**
- planned: [suffixed symbols \(in a consistent way\)](http://www.mpi-magdeburg.mpg.de/projects/flexiblas)
- planned: [per application BLAS selection](https://github.com/mpimd-csc/flexiblas/)
- planned: per routine BLAS selection
- planned: LAPACKE support
- **planned: proper way to handle XERBLA and cblas verbla**
- New release: autumn 2021

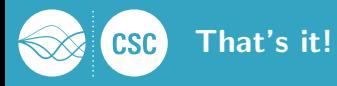

# Outlook:

- meta-data logging hook ready, but no cool analysis tools yet
	- **planned:** replay tool for correctness and accuracy checking
	- **planned:** replay tool for application-driven performance optimization
- **MacOS X support in testing**
- planned: [suffixed symbols \(in a consistent way\)](http://www.mpi-magdeburg.mpg.de/projects/flexiblas)
- planned: [per application BLAS selection](https://github.com/mpimd-csc/flexiblas/)
- planned: per routine BLAS selection
- planned: LAPACKE support
- **planned: proper way to handle XERBLA and cblas verbla**
- New release: autumn 2021

### **Details**

M. KÖHLER AND J. SAAK, FlexiBLAS - A flexible BLAS library with runtime exchangeable backends, Tech. Rep. 284, LAPACK Working Note, Jan. 2014.

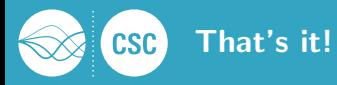

# Outlook:

meta-data logging hook ready, but no cool analysis tools yet

#### planned: replay tool for correctness and accuracy checking Thank you very much for your attention!

 $MaccOS \times supp \circ \pi$  for the software package visit: <http://www.mpi-magdeburg.mpg.de/projects/flexiblas> plannettps://github.com/mpimd-csc/flexiblas/

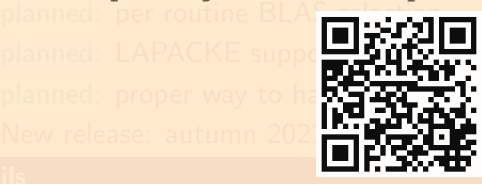

M. KÖHLER AND J. SAAK, FlexiBLAS - A flexible BLAS library with runtime exchangeable backends, Tech. Rep. 284, LAPACK Working Note, Jan. 2014.